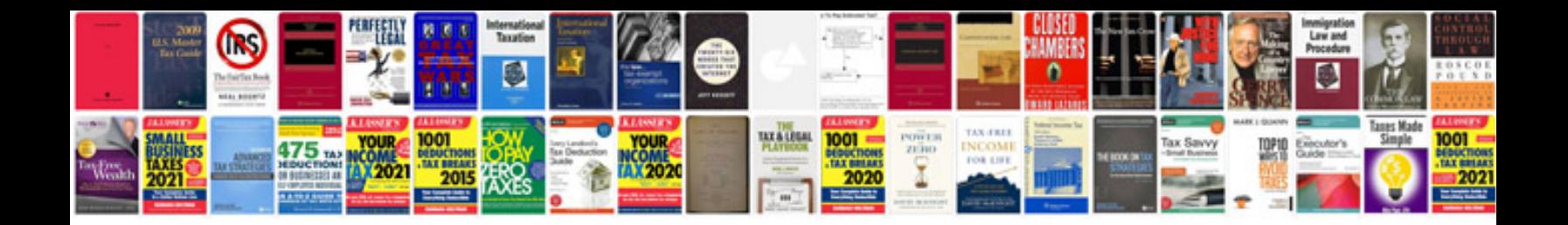

**Java script document forms**

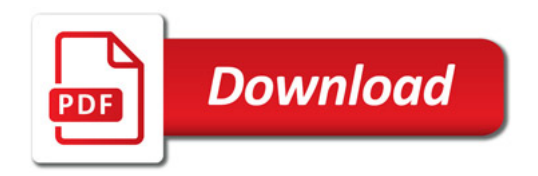

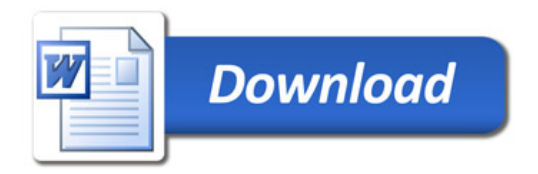